**Foursets** AKW5 1305 AVVIS 2005 AKVIS Densise . Shep 2005 AKVIS Smoothing 2001/ **AKVIS 500%** AKVIS 1000% JANS SING JUVIS Viete JUNE 200 da AKVE 630 doi AKVIS W300mm Ross and **JAVIS WZLEmm A4** 

## **Akvis** *Magnifier* Donna Kamper, [donna@kamper.com](mailto:donna@kamper.com)

Have you ever enlarged a picture or photograph to fit a particular need, and been hit by the dreaded "jaggies?" Or maybe it just got softer and more blurry?

There's a fix for that. Akvis has a program that works either as a standalone or as a plug-in to your graphics program. What it does is very simple: it grows your image to the desired size and resolution without distorting or degrading its qualilty. Yes, really!

First I downloaded and installed it. During the installation it locates your installed graphic-editing program(s) and offers to install itself as a plug-in to any or all of them. You choose which, if any. You may choose to have it run only in stand-alone mode.

When run as a plug-in in *Photoshop* it's found under **File > Automate > Akvis Magnifier**. In *Elements* look under **Filter > Akvis > Magnifier**.

I decided to begin without looking at any instructions or tutorial, which is near-heresy for me. Gratifyingly, *Magnifier* worked like a program should: intuitively and in a straight-forward manner. There are two modes, **Express** and **Advanced**. The only differences in the program window appeared in the Control Panel, docked along its right edge.

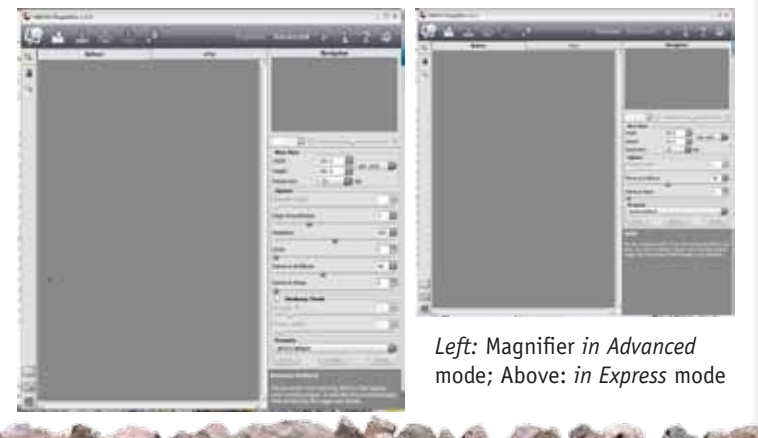

Both Express and Advanced modes offer controls to resize and remove noise. Advanced mode offers you control over Simplicity, Grain, and provides an Unsharp Mask option for detail sharpening.

Akvis Presets are the same in both modes, and you can save your settings as presets, as well.

The control icons along the top of the program window are pretty standard, but just in case an explanatory Tool Tip appears when hovering over one.

But what about results, you ask? The two images below are details of the same photo. Notice how many more pixels make up the rider's eye in the "After" version. Now

look at the beautifully maintained pattern in his shirt. This kind of result is a "10" in my book.

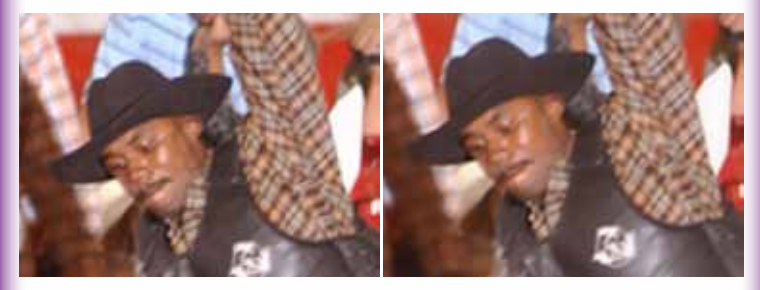

Highly recommended. Use the free 30-day trial download to prove it to yourself.

## **About: Akvis** *Magnifier*

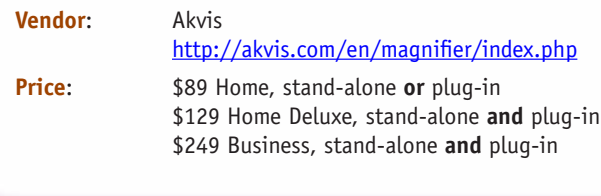

 **Front Cover Table of Contents [www. aztcs.org](http://www.aztcs.org) What's New! Reviews**